**Easy Hot Key Activation X64**

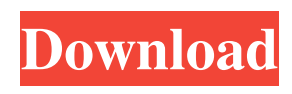

## **Easy Hot Key Free Download PC/Windows [Latest] 2022**

Quickly control your computer with custom hotkeys. With Easy Hot Key, you can assign a custom shortcut to any of the following actions: Close all Windows, access the Display Settings window, control audio/video playback, hide individual windows, access Windows' default date and time feature, launch any website, access Google, Amazon, eBay, Wikipedia or YouTube using a browser, open the Control Panel, insert texts into a document, log off, reboot your computer or shutdown it. Key Features: Easily Add New Keys: Define a custom shortcut for any of the above-mentioned actions by clicking on the "Add a Key" button. Quickly Activate Your Keys: To quickly activate your hotkey, a label is provided on the quick list next to the hotkey name. Customize Keys List: Adjust the size of the list by dragging the scroll bar to the right of the list. Quickly View Your List: To quickly view your hotkeys, a list of shortcuts is displayed below the custom shortcut list. Automatically Add Keys to Your Shortcut List: All the actions that you assign custom keys to are automatically added to your "Shortcuts" shortcut list. Dynamic "Name" Changing: A custom key name is automatically assigned to each shortcut that you add. Hotkey Keyboard Layout: If you want to change the layout of your keyboard, a keyboard setting is available. Easily Move Your Keys: It is possible to move keys from one shortcut to another. Documentation: Go to the Support page for more information. Installation 1. Download and extract the downloaded file, after that rename the folder to a name you like. 2. Double-click the file extension.exe to install the software. 3. Once the program has been installed, run it and follow the instructions in order to complete the installation process. 4. Double-click the file to open the program. 5. To see the names of the shortkeys assigned to a specific action, click on the desired action in the program window. 6. To add a key to a specific action, click the "Add a Key" button. 7. To delete a key from the list, click on the action in the program window and then click on the "Remove" button. 8. To add a key to the "Shortcuts" shortcut list, click on the "Add to Shortcuts" button and then select

### **Easy Hot Key Crack+ Keygen Full Version Free Download [Latest 2022]**

Keyboard Macro recorder software for recording your keyboard shortcuts and exporting to keystroke file or text file. Keystroke recording includes: (1) Pressing keys on your keyboard. (2) Long-pressing keys on your keyboard. (3) Scrolling keys on your keyboard. (4) Clicking mouse buttons on your mouse. Keyboard Macros Recording tool - record your mouse clicks and keyboard shortcuts to keystroke files. Macros are saved in text or keystroke format. (1) Click mouse to add a mouse macro. (2) Record macros by pressing keys or clicking mouse buttons on your keyboard. (3) Export macros into text file or keystroke format. (4) Record keyboard or mouse shortcut to keystroke file. (5) Export keystroke files to Word or Excel. (6) Export keystroke files to TextPad, Notepad or Notepad++. (7) Enable Long-press recording. (8) Enable mouse clicking recording. (9) Enable mouse scroll recording. (10) Mouse scrolling direction: up, down or left, right. (11) Enable mouse repeat mode: press, hold or repeat. (12) Enable tracking mode. (13) Enable display color. (14) Enable display feedback mode. (15) Enable macro recording, by clicking mouse. (16) Pressing F5, Ctrl+Alt+Del keys to resume Macros. (17) On Mac OS X, press Shift+Command+Num+C to close the Macros window. (18) Mouse wheel up, down, left, right, Click to add a mouse macro. Supports Mac OS X 10.5 and Windows XP. Keyboard Macros Recorder software - Record keyboard or mouse shortcuts to keystroke files. Macros are saved in text or keystroke format. (1) Click mouse to add a mouse macro. (2) Record macros by pressing keys or clicking mouse buttons on your keyboard. (3) Export macros into text file or keystroke format. (4) Record keyboard or mouse shortcut to keystroke file. (5) Export keystroke files to Word or Excel. (6) Export keystroke files to TextPad, Notepad or Notepad++. (7) Enable Long-press recording. (8) Enable mouse clicking recording. (9) Enable mouse scroll recording. (10) Mouse scrolling direction: up, down or left, right. (11) Enable mouse repeat mode: press, hold or repeat. ( 1d6a3396d6

#### **Easy Hot Key**

With an almost self-explanatory name, Easy Hot Key is a simple yet efficient piece of software that provides you with extended lists of actions and an easy way to associate hotkeys for each of them. Easy to install and even easier to get along with The app undergoes a streamlined installation process and upon first launching it, you are met by a compact main window with a functional black-themed user interface. Associating hotkeys for various actions is by no means a difficult task, as you only need to click the designated plus-shaped button, define the actual keyboard combination and select the action. Offers the possibility of adding shortcuts to a wide array of actions That said, you should know that the app enables you to set hotkeys for the following actions: close all windows, access the display settings window, control audio/video playback, hide individual windows, access Window's default date and time feature and even execute some command line entries. Besides this, you can also open any browser via specified shortcuts, access its primary controls, open websites and even search the Internet by opening windows for Google, Amazon, eBay, Wikipedia and YouTube, just to name a few. Easy Hot Key is also rather competent when it comes to basic computer tasks, opening the Control Panel, inserting texts, logging off and rebooting the computer, as well as for shutting down Windows. Key combinations and hotkey for advanced actions All in all, Easy Hot Key is a simplistic app that aims to improve your workflow by providing you an user-friendly environment and a quick way to assign keyboard shortcuts for some simple or advanced actions. Slow down your Internet connection. When you're online, your bandwidth is being shared by all other people connected to the Internet. The average broadband connection speeds are around 10 Mbit/s. On a fast connection, you get 50-80 Mbit/s. [Sure, Speed Booster is free. But if you take advantage of all its power-saving features, it's also the most effective program to secure the maximum performance out of your Internet connection.] Speed Booster doesn't only protect your computer from future losses of speed, it will also save you money. If you don't take full advantage of your connection, your ISP will charge more for your data usage. And when the connection is full, your ISP will start restricting the amount of data you can download and upload. Speed Booster reduces your bandwidth consumption by up to 80% and

#### **What's New in the Easy Hot Key?**

Easy Hot Key is a lightweight and easy-to-use software that provides you with the ability to assign hotkeys for advanced Windows 10 tasks and actions. It provides you with the possibility to assign keyboard shortcuts for displaying and hiding Windows, open specific website via specified shortcut, open Internet Explorer with specified homepage and even open specified file via specified shortcut. It can also be used to quickly access system settings, control volume, lock the screen, control your audio/video playback and shutdown your Windows, all of which is easy to perform. Easy Hot Key is a lightweight and easy-to-use software that provides you with the ability to assign hotkeys for advanced Windows 10 tasks and actions. It provides you with the possibility to assign keyboard shortcuts for displaying and hiding Windows, open specific website via specified shortcut, open Internet Explorer with specified homepage and even open specified file via specified shortcut. It can also be used to quickly access system settings, control volume, lock the screen, control your audio/video playback and shutdown your Windows, all of which is easy to perform. Easy Hot Key Description Easy Hot Key is a lightweight and easy-to-use software that provides you with the ability to assign hotkeys for advanced Windows 10 tasks and actions. It provides you with the possibility to assign keyboard shortcuts for displaying and hiding Windows, open specific website via specified shortcut, open Internet Explorer with specified homepage and even open specified file via specified shortcut. It can also be used to quickly access system settings, control volume, lock the screen, control your audio/video playback and shutdown your Windows, all of which is easy to perform. Easy Hot Key is a lightweight and easy-to-use software that provides you with the ability to assign hotkeys for advanced Windows 10 tasks and actions. It provides you with the possibility to assign keyboard shortcuts for displaying and hiding Windows, open specific website via specified shortcut, open Internet Explorer with specified homepage and even open specified file via specified shortcut. It can also be used to quickly access system settings, control volume, lock the screen, control your audio/video playback and shutdown your Windows, all of which is easy to perform. Reviews We have not reviewed Easy Hot Key yet. If you would like to submit a review please visit our Review Page. 4.65 out of 5 1.4K Software Downloads Today Easy Hot Key — 290 ratings About Easy Hot Key Easy Hot Key is a lightweight and easy-to-use software that provides you with the ability to assign hotkeys for advanced Windows 10 tasks and actions. It provides you with the possibility to assign keyboard shortcuts for displaying and hiding Windows, open specific website via specified shortcut, open Internet Explorer with specified homepage and even open specified file via specified shortcut. It can also be used to quickly access system settings, control volume, lock

# **System Requirements For Easy Hot Key:**

\* Please note that we've had to adjust the drop rates for the K1-Y1 and K1-Y2 to ensure that they drop more frequently, as they are the 'primer' KI for the K1-K2 line of ships. \* The K1-G1 is only compatible with the K1-K2, K1-Y1, and K1-Y2. The K1-G1 does not work with the K1-E1 or K1-Y1. \* The

Related links:

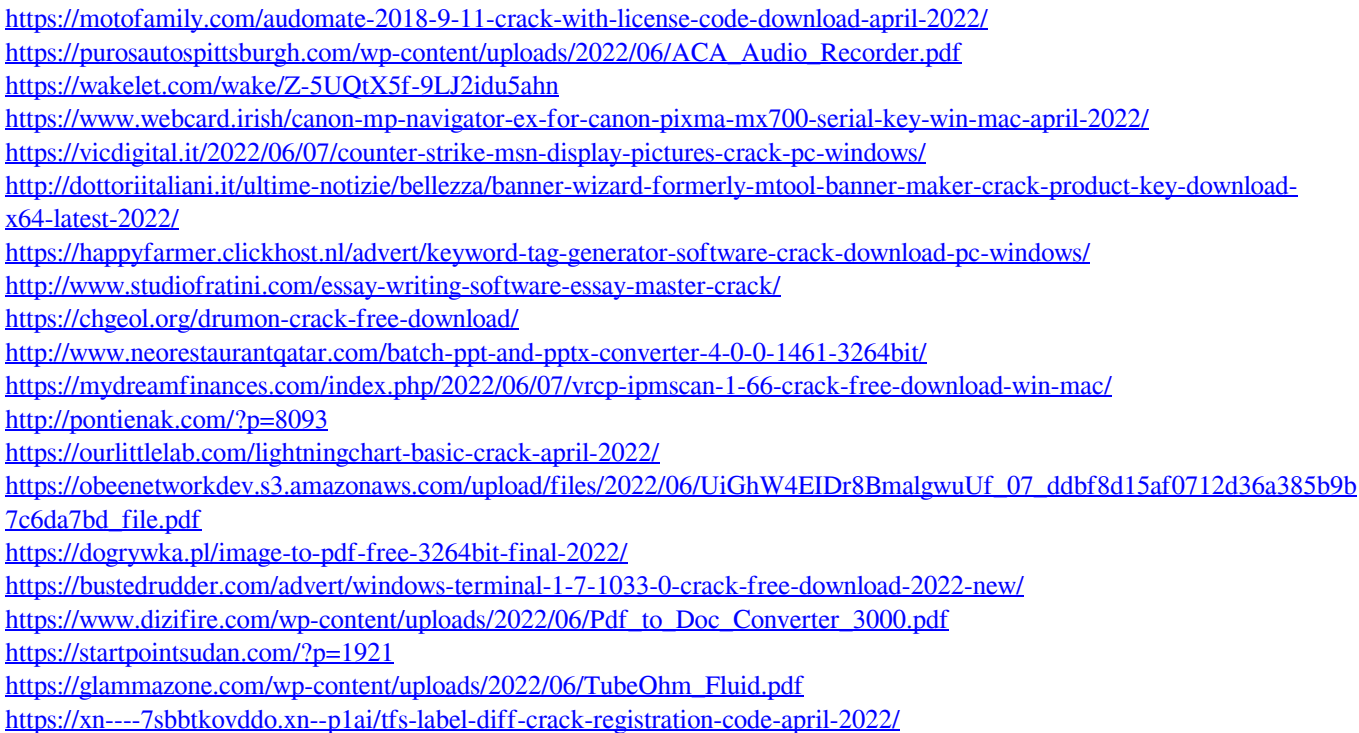